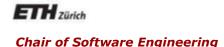

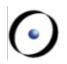

## Einführung in die Programmierung Introduction to Programming

Prof. Dr. Bertrand Meyer

Exercise Session 3

### **Today**

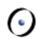

- > We will revisit classes, features and objects.
- We will see how program execution starts.
- We will play a role game.

#### Static view

- > A program consists of a set of classes.
- Features are declared in classes. They define operations on objects created from classes.
  - Queries answer questions. The answer is provided in a variable called Result.
  - Commands execute actions. They do not provide any result, so there is no variable called Result that we can use.
- > Another name for a class is type.
- Class and Type are not exactly the same, but they are close enough for now, and we will learn the difference later on.

### Declaring the type of an object

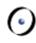

- The type of any object you use in your program must be declared somewhere.
- Where can such declarations appear in a program?
  - in feature declarations
    - formal argument types
    - return type for queries
      - functions
      - attributes
  - > in the local clauses of routines

Here is where you declare objects that only the routine needs and knows about.

### Declaring the type of an object

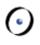

```
class DEMO
feature
   procedure_name (a1: T1; a2, a3: T2)
           -- Comment
                               formal argument type
       local
                local variable type
       do
       end
   function_name (a1: T1; a2, a3: T2): T3 < return type
           -- Comment
       do
       end
   attribute_name: T3 \( \)return type
           -- Comment
end
```

### **Exercise: Find the classes / objects**

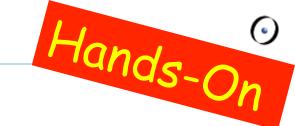

```
class
   game
```

```
feature
```

```
map_name: string
   -- Name of the map to be loaded for the game
last_player: player
   -- Last player that moved
players: player_list
   -- List of players in this game.
```

### **Exercise:** Find the classes / objects

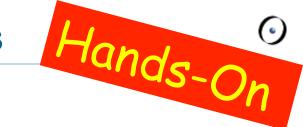

#### feature

```
is_occupied (a_location: traffic_place): boolean
      -- Check if `a_location' is occupied.
  require
      a_location_exists: a_location /= Void
   local
      old_cursor: cursor
  do
      Result := False
      -- Remember old cursor position.
      old_cursor := players.cursor
```

### **Exercise: Find the classes / objects**

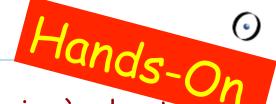

```
-- Loop over all players to check if one occupies `a_location.
   from
      players.start
      -- do not consider estate agent, hence skip the first
      -- entry in `players'.
      players.forth
   until
      players.after or Result
   loop
      if players.item.location = a_location then
         Result := True
      end
      players.forth
   end
   -- Restore old cursor position.
   players.go_to(old_cursor)
end
```

### **Dynamic view**

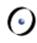

- When the program is being executed (at "runtime") we have a set of objects (instances) created from the classes (types).
- The creation of an object implies that a piece of memory is allocated in the computer to represent the object itself.
- Objects interact with each other by calling features on each other.

### Who are Adam and Eve?

- Who creates the first object?
  - > The runtime creates a so-called root object.
  - The root object creates other objects, which in turn create other objects, etc.
  - You define the type of the root object in the project settings.
- How is the root object created?
  - The runtime calls a creation procedure of the root object.
  - You define this creation procedure in the project settings.
  - The application exits at the end of this creation procedure.

### Changing the root class

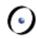

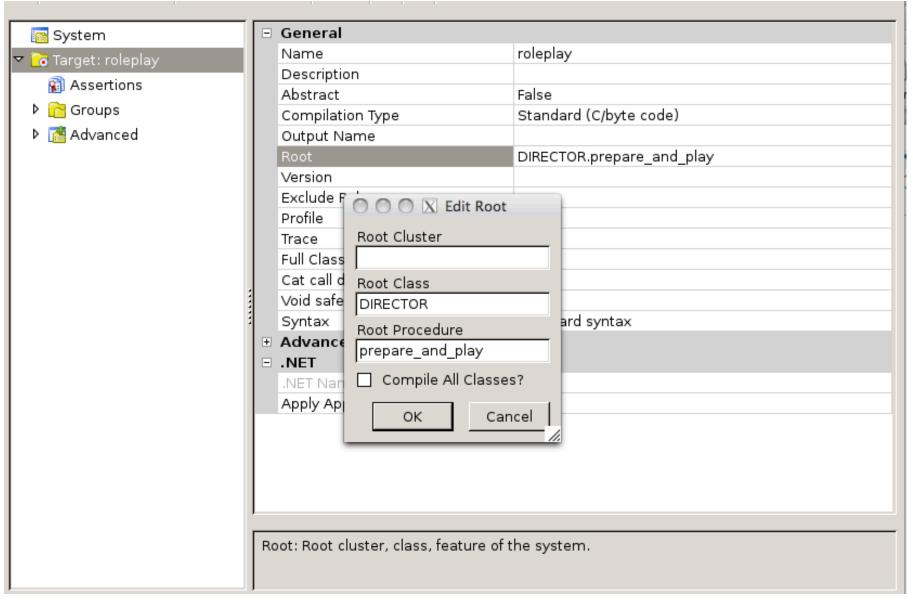

### Static view vs. dynamic view

- Queries (attributes and functions) have a result type. When executing the query, you get an object of that type.
- Routines have formal arguments of certain types. During the execution you pass objects of the same (or compatible) type as actual arguments to a routine call.
- Local variables are declared in their own section, associating names with types. During the execution, local variables may hold different values of their respective types at different points in time.

### **Acrobat game**

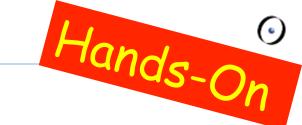

- We will play a little game now.
- Some of you will act as objects.
  - When you get created, please stand up and stay standing during the game
- > There will be different roles
  - Acrobat
  - Acrobat with Buddy
  - Author
  - Curmudgeon
  - Director

#### You are an acrobat

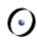

- When you are asked to Clap, you will be given a number. Clap your hands that many times.
- When you are asked to Twirl, you will be given a number. Turn completely around that many times.
- When you are asked for **Count**, announce how many actions you have performed. This is the sum of the numbers you have been given to date.

#### You are an ACROBAT

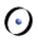

```
class
   ACROBAT
feature
   clap (n: INTEGER)
     do
        -- Clap `n' times and adjust `count'.
     end
   twirl (n: INTEGER)
     do
        -- Twirl `n' times and adjust `count'.
     end
   count: INTEGER
end
```

### You are an acrobat with a buddy

- You will get someone else as your Buddy.
- When you are asked to Clap, you will be given a number. Clap your hands that many times. Pass the same instruction to your Buddy.
- When you are asked to **Twirl**, you will be given a number. Turn completely around that many times. Pass the same instruction to your Buddy.
- Figure 1. If you are asked for **Count**, ask your Buddy and answer with the number he tells you.

### You are an ACROBAT\_WITH\_BUDDY

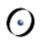

```
class
   ACROBAT_WITH_BUDDY
inherit
   ACROBAT
      redefine
         twirl, clap, count
      end
create
   make
feature
   make (p: ACROBAT)
      do
         -- Remember `p' being
         -- the buddy, i.e. store
         -- value of `p' in `buddy'
      end
```

```
clap (n: INTEGER)
   do
      -- Clap `n' times and
      -- forward to buddy.
   end
twirl (n: INTEGER)
   do
      -- Twirl `n' times and
      -- forward to buddy.
   end
count: INTEGER
   do
      -- Ask buddy and return his
      -- answer.
   end
buddy: ACROBAT
```

end

#### You are an author

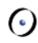

- When you are asked to Clap, you will be given a number. Clap your hands that many times. Say "Thank You." Then take a bow (as dramatically as you like).
- When you are asked to **Twirl**, you will be given a number. Turn completely around that many times. Say "Thank You." Then take a bow (as dramatically as you like).
- When you are asked for **Count**, announce how many actions you have performed. This is the sum of the numbers you have been given to date.

#### You are an AUTHOR

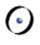

```
class
  AUTHOR
inherit
   ACROBAT
     redefine clap, twirl end
feature
   clap (n: INTEGER)
     do
        -- Clap `n' times say thanks and bow.
     end
   twirl (n: INTEGER)
     do
        -- Twirl `n' times say thanks and bow.
     end
end
```

### You are a curmudgeon

- 0
- When given any instruction (Twirl or Clap), ignore it, stand up and say (as dramatically as you can) "I REFUSE".
- > If you are asked for Count, always answer with 0.

#### You are a CURMUDGEON

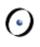

```
class
   CURMUDGEON
inherit
   ACROBAT
     redefine clap, twirl end
feature
   clap (n: INTEGER)
     do
        -- Say "I refuse".
     end
   twirl (n: INTEGER)
     do
        -- Say "I refuse".
     end
end
```

### I am the root object

- > I got created by the runtime
  - by executing my creation feature.

#### I am a DIRECTOR

- > I got created by the runtime
  - by executing my creation feature.

```
class
  DIRECTOR
create
    prepare_and_play
feature
    prepare_and_play
       do
         -- See following slides.
       end
```

# Let's play

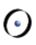

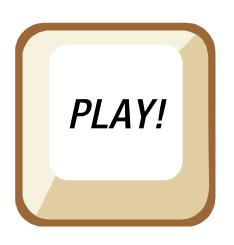

### I am the root object

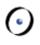

```
prepare_and_play
       local
          acrobat1, acrobat2, acrobat3 : ACROBAT
          partner1, partner2: ACROBAT_WITH_BUDDY
          author1: AUTHOR
          curmudgeon1: CURMUDGEON
       do
          create acrobat1
          create acrobat2
          create acrobat3
          create partner1.make (acrobat1)
          create partner2.make (partner1)
          create author1
          create curmudgeon1
          author1.clap (4)
          partner1.twirl (2)
          curmudgeon1.clap (7)
          acrobat2.clap (curmudgeon1.count)
          acrobat3.twirl (partner2.count)
          partner1.buddy.clap (partner1.count)
          partner2.clap (2)
       end
```

## Concepts seen

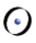

| Eiffel                | Game                                                        |
|-----------------------|-------------------------------------------------------------|
| Classes with features | Telling person to behave according to a specification       |
| Inheritance           | All people were some kind of ACROBAT                        |
| Interface             | Queries and commands that are applicable                    |
| Objects               | People                                                      |
| Creation              | People stand up                                             |
| Entities              | Names for the people                                        |
| Polymorphism          | A name can refer to different kind of ACROBATs              |
| Dynamic<br>binding    | Telling people by name to do the same has different outcome |

## **Concepts seen**

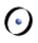

| Eiffel                  | Game                             |
|-------------------------|----------------------------------|
| Command call            | Telling people to do something   |
| Query call              | Asking a question to a person    |
| Arguments               | E.g. how many times to clap      |
| Return value            | E.g. count in ACROBAT_WITH_BUDDY |
| Chains of feature calls | E.g. partner1.buddy.clap (2)     |